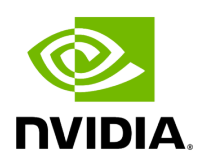

## **Enum ErrorCode**

## **Table of contents**

## [Enum Documentation](#page-2-0)

• Defined in **[File errors.hpp](https://docs.nvidia.com/file_include_holoscan_core_errors.hpp.html#file-include-holoscan-core-errors-hpp)** 

## <span id="page-2-0"></span>**Enum Documentation**

enum class holoscan::ErrorCode

Enum class for error codes.

*Values:*

enumerator kSuccess

enumerator kFailure

enumerator kReceiveError

enumerator kCodecError

enumerator kInvalidArgument

enumerator kNotFound

enumerator kDuplicateName

enumerator kErrorCodeCount

© Copyright 2022-2024, NVIDIA.. PDF Generated on 06/06/2024